# Clasificación de secciones de acero

Iturribizia, S.L.

8 de abril de 2008

# **Índice**

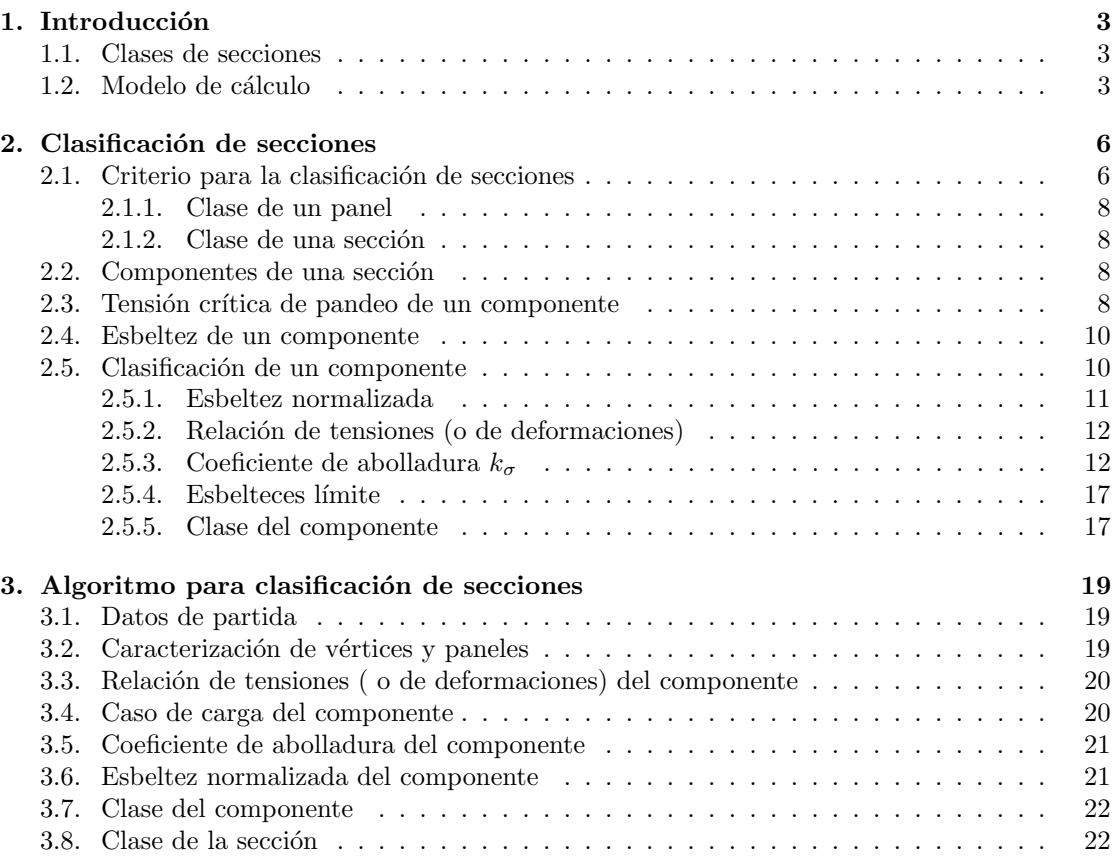

# Índice de cuadros

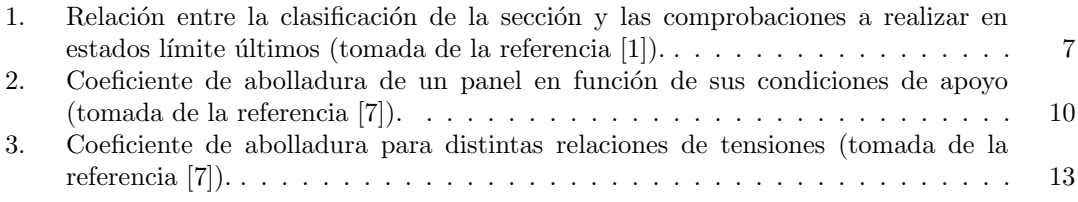

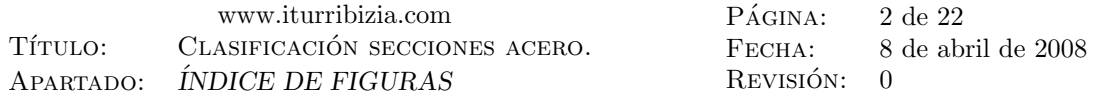

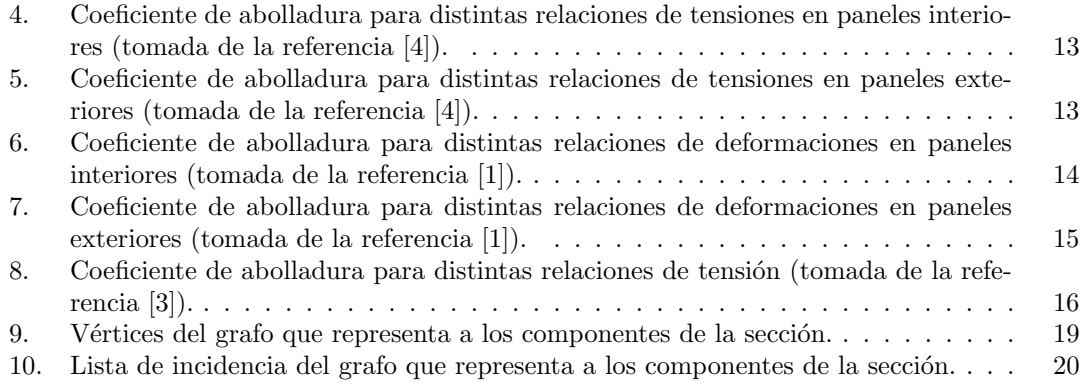

# $\rm{Índice}$ de figuras

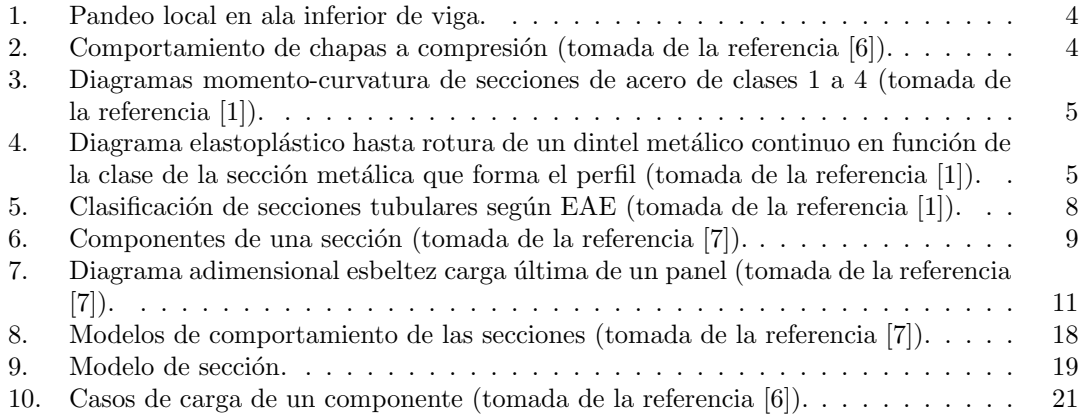

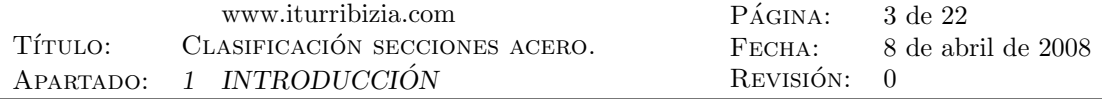

## 1. Introducción

Para evitar el pandeo local de alguno de los paneles de chapa que constituyen los perfiles empleados en construcción metálica (ver figura 1), las normas establecen la asignación, a cada sección, de una clase que representa la mayor o menor sensibilidad de la pieza frente a este fenómeno. Dicha *clase* se emplea posteriormente en los procedimientos de comprobación limitando la magnitud de los esfuerzos que la misma es capaz de soportar.

En el presente documento se describen los criterios empleados por las normas para clasificar las secciones y se propone un procedimiento para obtener la clasificación de una sección a partir de un modelo de fibras<sup>1</sup> de la misma.

## 1.1. Clases de secciones

De acuerdo con su comportamiento frente a tensiones normales, las secciones de una pieza prism´atica de acero que forma parte de una estructura, pueden clasificarse como:

- 1. Plásticas.
- 2. Compactas.
- 3. Semi-compactas.
- 4. Esbeltas.

Dicha clasificación da idea de en qué medida, la posible aparición de fenómenos de inestabi- $\text{lidad local (abolladura}^2)$  puede limitar:

- La resistencia de la sección (el momento para el que se produce su colapso). En la figura 3 puede verse como, según aumenta la esbeltez de los paneles que forman la sección (secciones de clase mayor), con la consiguiente reducción de los niveles de compresión que producen fenómenos de inestabilidad local (como los de la figura 2), el momento máximo que resiste la sección es menor.
- Su capacidad de rotación, curvatura máxima que puede adoptar la sección antes de su colapso. Por ejemplo en el caso del dintel de la figura 4 puede verse que si la capacidad de rotación de la sección situada sobre el apoyo central (en el que se produce la primera plastificación) es pequeña, el colapso de dicha sección (y por tanto de la estructura) se producirá antes de que pueda iniciarse la plastificación de las secciones centrales de los vanos.

## 1.2. Modelo de cálculo

Como es sabido el diseño de una estructura requiere la selección de un modelo de cálculo adecuado para la misma. La selección de dicho modelo implica:

- $\blacksquare$ <br> La selección de un método de análisis.
- La selección de un método de comprobación de las secciones.

<sup>&</sup>lt;sup>1</sup>Esta forma de modelizar la sección se describe en el documento denominado Análisis de secciones compuestas mediante modelos de fibras que acompaña a éste.

 $2A$ quí se trata de abolladura debida a tensiones normales, la abolladura de chapas debida a tensiones tangenciales queda fuera del alcance de este documento.

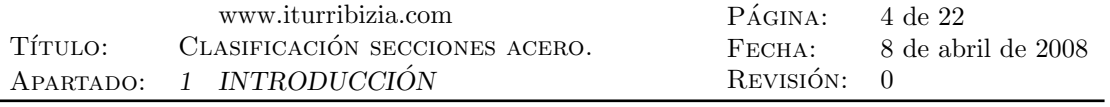

l,

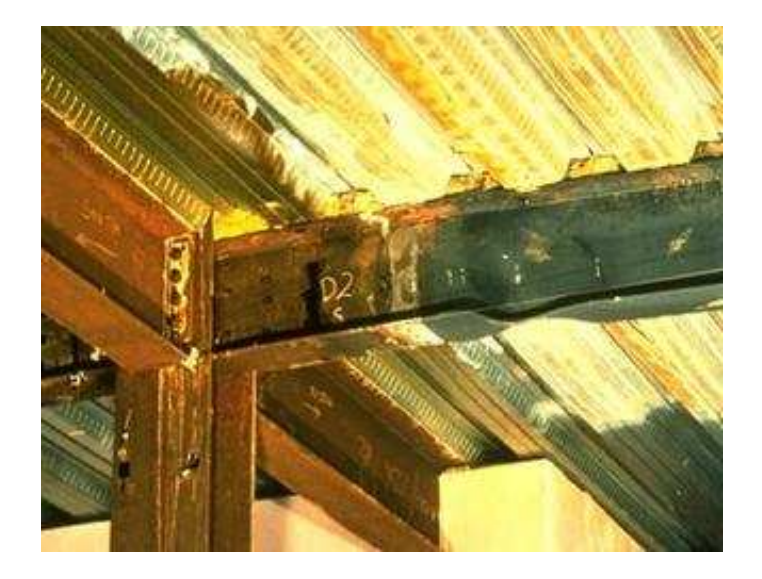

Figura 1: Pandeo local en ala inferior de viga.

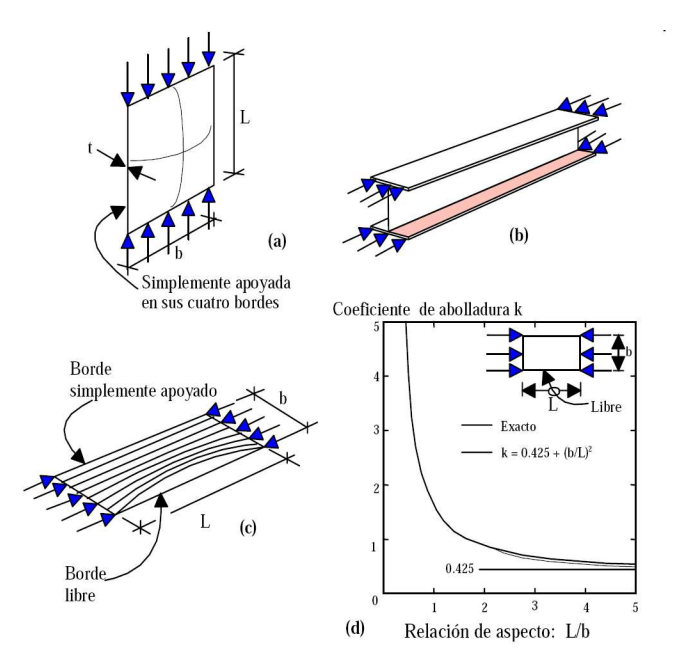

Figura 2: Comportamiento de chapas a compresión (tomada de la referencia  $[6]$ ).

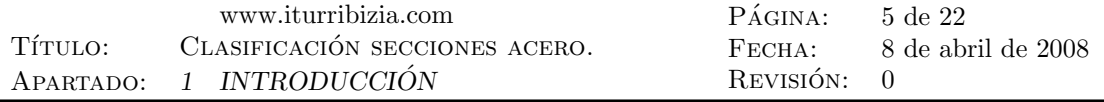

l,

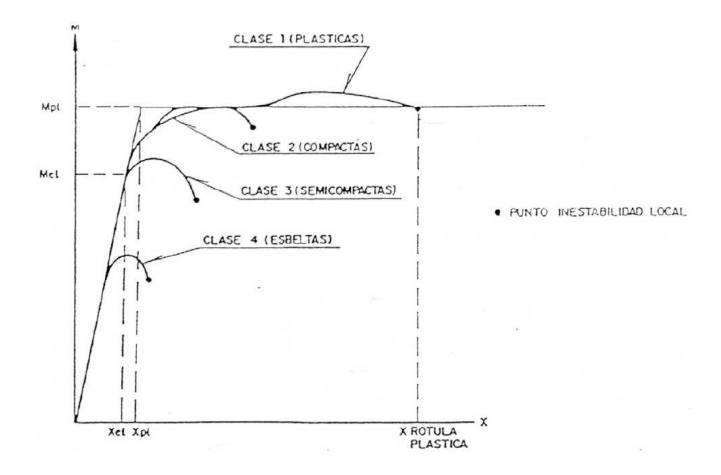

Figura 3: Diagramas momento-curvatura de secciones de acero de clases 1 a 4 (tomada de la referencia [1]).

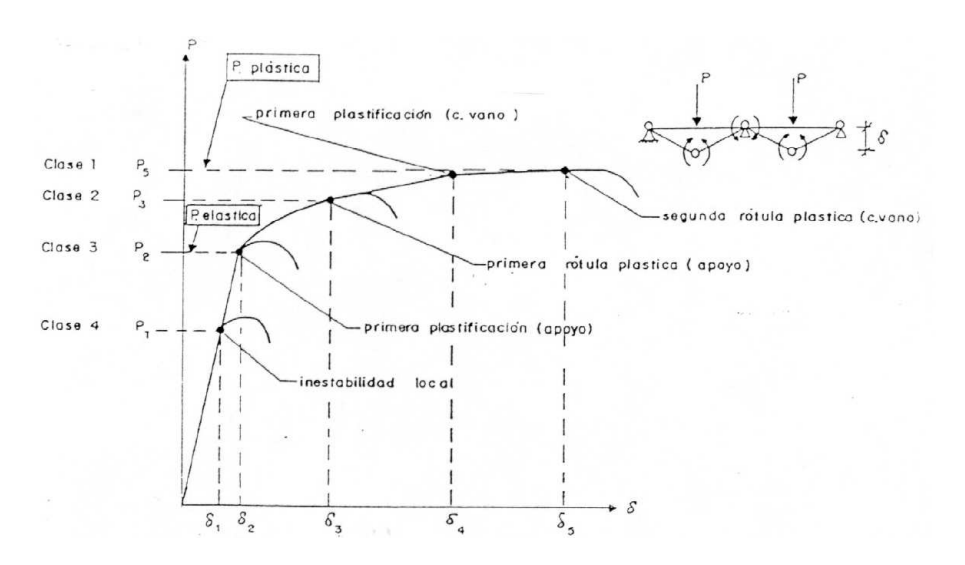

Figura 4: Diagrama elastoplástico hasta rotura de un dintel metálico continuo en función de la clase de la sección metálica que forma el perfil (tomada de la referencia [1]).

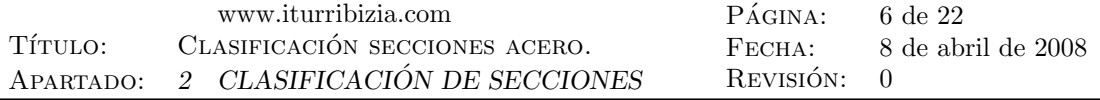

Como puede verse en la tabla 1, la clasificación de las secciones de la estructura, afecta al modelo de cálculo a emplear en la misma<sup>3</sup>.

Efectivamente, si estamos procediendo a la comprobación de una estructura cuyos miembros son de clase 3 no tiene sentido realizar un análisis plástico ya las secciones no serán capaces siquiera de alcanzar su momento plástico y menos de formar rótulas plásticas con capacidad de rotación suficiente.

## 2. Clasificación de secciones

En función de la sensibilidad de una sección a los fenómenos de inestabilidad de chapas, se definen cuatro clases de secciones de acero, a saber:

- Secciones de Clase 1 (plásticas): son aquellas capaces de alcanzar su momento plástico sin presentar problemas de inestabilidad y, además, tienen suficiente capacidad de rotación como para desarrollar una rótula plástica tal y como ésta se entiende en un análisis plástico.
- Secciones de Clase 2 (compactas): son aquellas que siendo capaces de alcanzar su momento plástico sin presentar problemas de inestabilidad, no tienen capacidad de rotación suficiente para formar rótulas plásticas. Estas secciones pueden aprovechar al máximo el material pero no permiten considerar para la estructura mecanismos de rotura de tipo plástico. En consecuencia su empleo en estructuras isostáticas permitirá el mismo aprovechamiento global del material que en el caso de emplear secciones plásticas. Por el contrario cuando la estructura sea hiperestática la limitación en cuanto a la formación de rótulas plásticas impedirá aprovechar el material hasta el límite que permitiría el empleo de secciones plásticas.
- Secciones de Clase 3 (semi-compactas): estas secciones presentan problemas de abolladura local antes de alcanzar el momento plástico y una vez rebasado el momento elástico (ver figura 3). El momento resistente de la sección se considerará igual a su momento elástico.
- Secciones de Clase 4 (esbeltas): la esbeltez de los paneles que forman estas secciones impiden que se alcance incluso el momento elástico antes de que se presenten fenómenos de inestabilidad.

## 2.1. Criterio para la clasificación de secciones

La asignación de clase a una sección transversal de acero depende de:

- 1. El límite elástico del material.
- 2. La geometría de la sección y, en particular, la esbeltez de sus paneles comprimidos total o parcialmente.
- 3. Las posibles vinculaciones laterales de las zonas comprimidas.
- 4. La geometría y extensión de las zonas de panel comprimidas, lo que, a su vez, depende de la geometría de la sección y del conjunto de esfuerzos que producen tensiones normales (axil y momentos) a los que está sometida.

 $3$ En el artículo 19.5 de la instrucción EAE se propone el denominado Método general de análisis no lineal elastoplástico mediante el que se considera la influencia de los fenómenos de abolladura sin necesidad de definir previamente el modelo de cálculo a emplear.

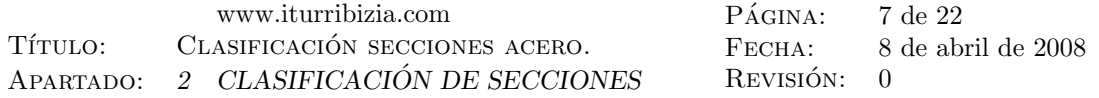

| Clase          | Modelo de<br>comportamiento                                                                    | Resistencia de<br>cálculo                                       | Capacidad<br>de rotación<br>de la rótula<br>plástica | <b>Análisis</b><br>global de<br>la<br>estructura |
|----------------|------------------------------------------------------------------------------------------------|-----------------------------------------------------------------|------------------------------------------------------|--------------------------------------------------|
| 1              | M<br>Mpl<br>abolladura<br>local<br>φ                                                           | <b>PLÁSTICA</b><br>sobre toda la sección<br>fy                  | importante                                           | elástico<br>$\circ$<br>plástico                  |
| $\overline{2}$ | $\ensuremath{\mathrm{Mpl}}_\ensuremath{+}^\ensuremath{\mathsf{t}}$<br>abolladura<br>local<br>Φ | <b>PLÁSTICA</b><br>sobre toda la sección                        | limitada                                             | elástico                                         |
| $\overline{3}$ | $\sqrt{M}$<br>Mpl<br>Mel<br>abolladura<br>local<br>Φ                                           | <b>ELÁSTICA</b><br>sobre toda la sección<br>İv                  | ninguna                                              | elástico                                         |
| $\overline{4}$ | $\mathbf{M}$<br>Mpl<br>Mel<br>$=$ abolladura<br>local                                          | <b>ELÁSTICA</b><br>sobre la sección<br>reducida<br>$\supset$ fy | ninguna                                              | elástico                                         |

Cuadro 1: Relación entre la clasificación de la sección y las comprobaciones a realizar en estados límite últimos (tomada de la referencia $[1]$ .

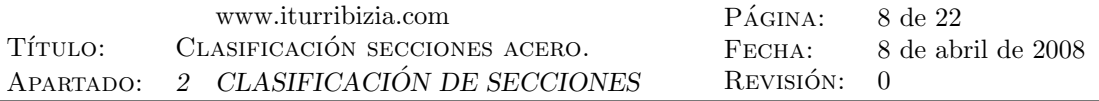

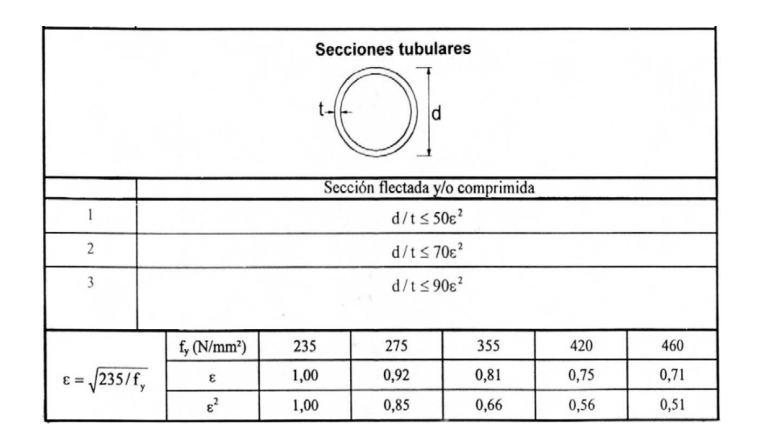

Figura 5: Clasificación de secciones tubulares según EAE (tomada de la referencia [1]).

### 2.1.1. Clase de un panel

Los diferentes componentes de una sección podrán tener clases diferentes de acuerdo con los criterios que se expondrán en el apartado 2.5 de este documento.

## 2.1.2. Clase de una sección

La clase de una sección será la clase más elevada de las asignadas a sus componentes. En las secciones tubulares en las que el concepto de componente no está claro las normas dan tablas similares a la tabla 5 de las que se obtiene directamente la clasificación de la sección.

## 2.2. Componentes de una sección

Llamaremos componentes de una sección a cada una de las partes en que, el contacto con otro panel, divide a los paneles de chapa que forman la misma. As´ı, por ejemplo, las alas de una sección en I, estarán formadas por dos componentes (uno a cada lado del contacto con el alma) y las alas de la sección en cajón c de la figura 6 estarán divididas en tres componentes. En la figura 9 pueden verse representadas las l´ıneas medias de cada uno de los paneles que componen una sección en I. Los componentes de la sección pueden clasificarse en:

- 1. Interiores o rigidizados: cuando sus dos extremos están unidos a otro panel como, por ejemplo, es el caso del alma de las vigas en I.
- 2. Exteriores o no rigidizados: cuando sólo uno de sus extremos está unido a otro panel, como por ejemplo cada uno de los dos componentes del ala de una viga en I.

## 2.3. Tensión crítica de pandeo de un componente

Dado un panel con una razón de proporcionalidad  $\alpha = a/b$  (ver tabla 2) mayor de 0.8 la tensión crítica de pandeo de Euler para el mismo viene dada por la expresión:

$$
\sigma_{cr} = k_{\sigma} \frac{\pi^2 E}{12(1 - \nu^2)} \cdot (\frac{t}{b})^2 \tag{1}
$$

siendo:

a: Longitud del panel (ver figura en tabla 2).

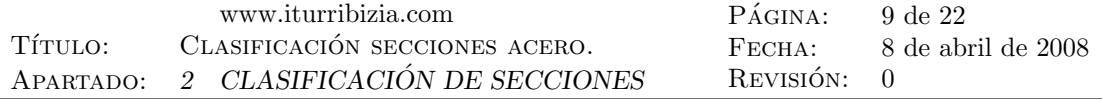

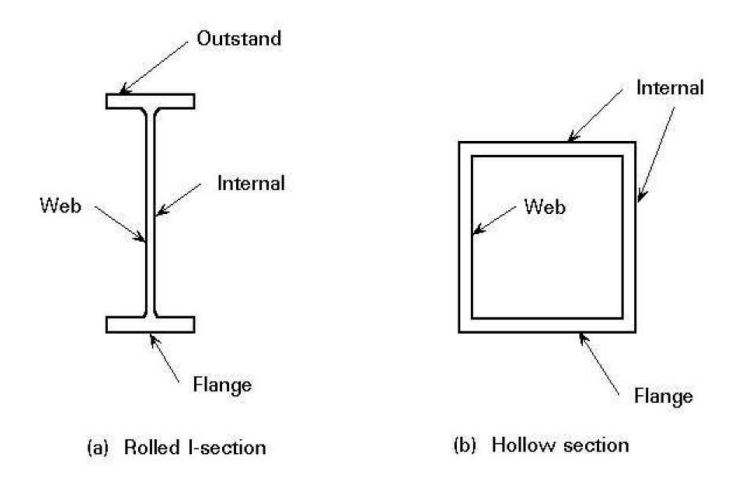

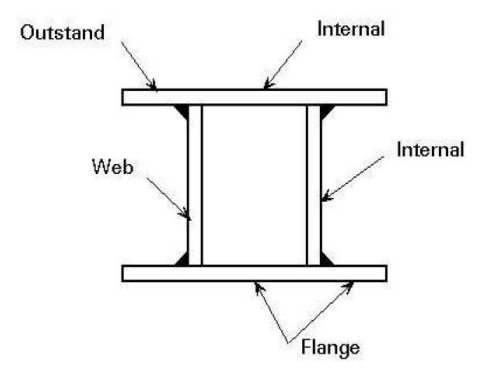

(c) Welded box section

Figura 6: Componentes de una sección (tomada de la referencia [7]).

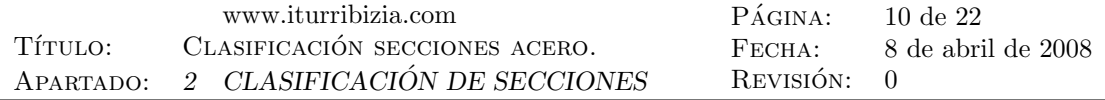

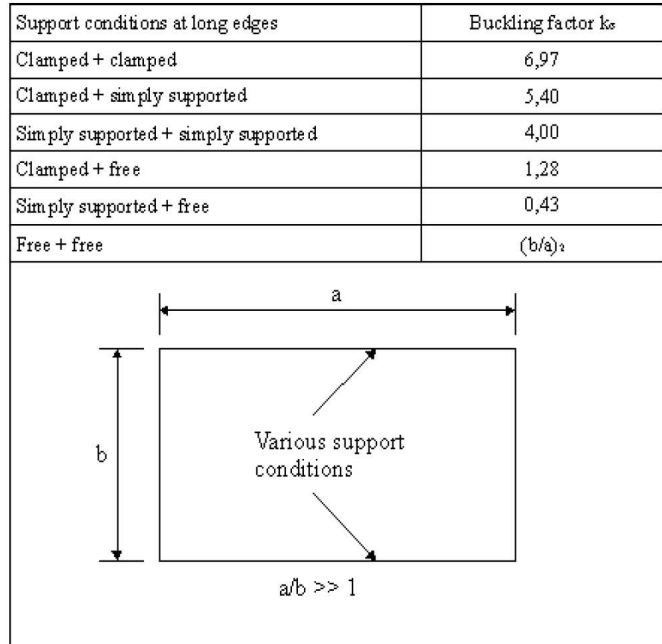

Cuadro 2: Coeficiente de abolladura de un panel en función de sus condiciones de apoyo (tomada de la referencia [7]).

- b: Anchura del panel (ver figura en tabla 2).
- t: Espesor del panel.
- $\alpha = a/b$ : Razón de proporcionalidad.
- $E:$  Módulo elástico del material.
- ν: Coeficiente de Poisson del material.
- $k_{\sigma}$ : Coeficiente de abolladura del panel (ver tabla 2). Este coeficiente introduce en la expresión el efecto de las condiciones de apoyo sobre la estabilidad de la misma, así, cuanto más rígidos son los apoyos, mayor es la tensión crítica de pandeo que se obtiene.

### 2.4. Esbeltez de un componente

De la expresión 1 se deduce que la tensión crítica de pandeo crece con  $(b/t)^2$  y, por tanto, decrece con su inversa. Esto implica que la esbeltez del panel  $(b/t)$  juega un papel similar a la esbeltez de una barra  $(L/t)$  en el pandeo de piezas comprimidas. El resto de los valores que intervienen en la expresión dependen del material y de las condiciones de sustentación del panel. Dicho de otro modo, dado un componente de una sección metálica, puesto que el material y la sustentación del componente vienen dados, su tensión crítica de pandeo y, por tanto, su clase dependerán solamente de su esbeltez  $(b/t)$ .

## 2.5. Clasificación de un componente

De acuerdo con la definición de Clase 3, para que un componente de la sección sea de esta clase, la relación (b/t) deberá ser tal que el valor de  $\sigma_{cr}$  obtenido de la expresión 1 sea superior al

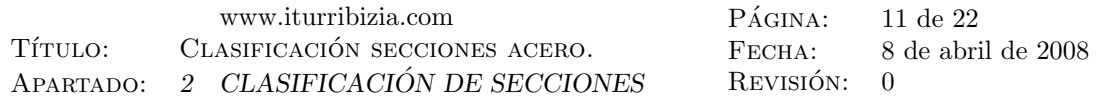

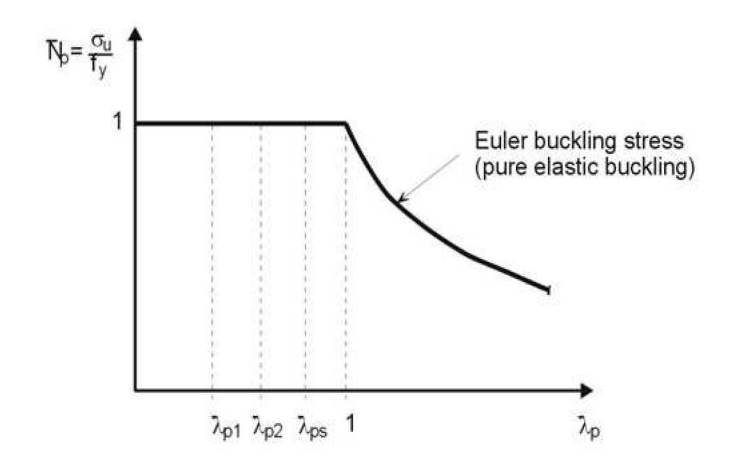

Figura 7: Diagrama adimensional esbeltez carga última de un panel (tomada de la referencia [7]).

límite elástico del material de modo que pueda alcanzarse dicho límite antes de que se produzca el pandeo del componente.

El comportamiento ideal de un panel sin imperfecciones<sup>4</sup> sometido a compresión uniforme puede representarse mediante un diagrama esbeltez-carga última como el de la figura 7. siendo las magnitudes  $\bar{N}_p$  y  $\bar{\lambda}_p$  que se representan en dicho diagrama las definidas como sigue:

 $\bar{N}_p = \frac{\sigma_u}{f_y}$ : Tensión última normalizada.

 $\bar{\lambda}_p =$ p  $f_y/\sigma_{cr}$ : Esbeltez normalizada del panel.

 $f_y$ : Tensión de límite elástico del material.

 $\sigma_{cr}$ : Tensión crítica de pandeo del panel (expresión 1).

Del diagrama se deduce que para esbelteces normalizadas inferiores a la unidad  $(\bar{\lambda}_p < 1)$  el panel llega a plastificar sin que ocurra el pandeo. Por el contrario para valores de la esbeltez normalizada superiores a la unidad, se produce el pandeo antes de que el material llegue a plastificar.

#### 2.5.1. Esbeltez normalizada

Si en la expresión de la esbeltez normalizada, sustituimos el valor de la tensión crítica de pandeo dado por la expresión 1, tendremos:

$$
\bar{\lambda}_p = \sqrt{\frac{f_y}{k_\sigma \frac{\pi^2 E}{12(1 - \nu^2)} \cdot (\frac{t}{b})^2}}
$$
\n(2)

y operando:

$$
\bar{\lambda}_p = \sqrt{\frac{f_y \cdot 12(1 - \nu^2)}{Ek_\sigma}} \frac{b}{\pi t}
$$
\n(3)

siendo:

 $\bar{\lambda}_p =$ p  $f_y/\sigma_{cr}$ : Esbeltez normalizada del panel.

 $4$ Deformaciones iniciales, tensiones residuales de laminación,...

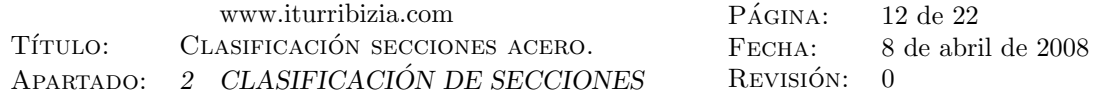

 $f_y$ : Tensión de límite elástico del material.

ν: Coeficiente de Poisson del material.

 $E:$  Módulo elástico del material.

 $k_{\sigma}$ : Coeficiente de abolladura del panel.

b: Anchura del panel (ver figura en tabla 2).

t: Espesor del panel.

### 2.5.2. Relación de tensiones (o de deformaciones)

Para tener en cuenta la influencia que la forma de la ley de tensiones tendrá sobre el posible pandeo del panel<sup>5</sup> se emplea al denominada relación de tensiones<sup>6</sup> que se define como:

$$
\psi = \frac{\sigma_2}{\sigma_1} \tag{4}
$$

siendo:

 $\sigma_1$ : Tensión máxima de compresión en el panel.

 $\sigma_2$ : Tensión en el extremo opuesto del panel (ver figura 3).

Otras normas como la instrucción EAE emplean la relación de deformaciones<sup>7</sup> (ver figuras 6 y 7) cuya definición es completamente análoga:

$$
\psi = \frac{\epsilon_2}{\epsilon_1} \tag{5}
$$

siendo:

 $\epsilon_1$ : Deformación máxima de compresión en el panel.

 $\epsilon_2$ : Deformación en el extremo opuesto del panel.

#### 2.5.3. Coeficiente de abolladura  $k_{\sigma}$

El factor  $k_{\sigma}$  de la expresión 3 es un coeficiente con dimensiones que depende de:

- Las condiciones de sustentación del panel (ver tabla 2).
- La razón de proporcionalidad del panel  $(a/b)$ .
- La forma de la ley de tensiones a la que se somete al panel (uniforme, flexión,...).

Cuando, como es frecuente, la razón de proporcionalidad del panel es muy superior a 1 y está sometido a tensión uniforme los valores de éste coeficiente pueden tomarse de la tabla 2.

Si el panel no está sometido a una ley de tensiones uniformes, sino que dicha ley presenta un gradiente (como en el caso del alma de una viga a flexión), el coeficiente de abolladura  $k_{\sigma}$  ha de modificarse para tener en cuenta dicha variación de tensiones.

En la figura 3 se dan las expresiones del coeficiente de abolladura en función del tipo de sustentación del panel, del valor de la relación de tensiones  $\psi$  y de la posición (interior o exterior) de la fibra más comprimida.

 $5$ Es fácil imaginar que no es lo mismo tener el panel sometido a compresión uniforme que si sólo está comprimido en parte como las almas de las vigas a flexión.

 ${}^{6}$ En esta expresión se consideran positivas las tensiones de compresión.

 $7$ También aquí el criterio de signos es congruente con el de la expresión anterior, esto es se consideran positivas las deformaciones de compresión.

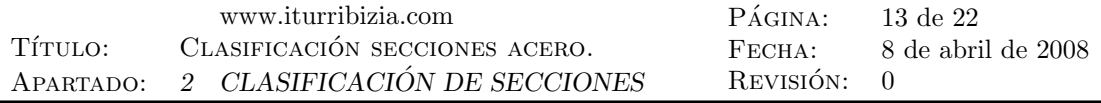

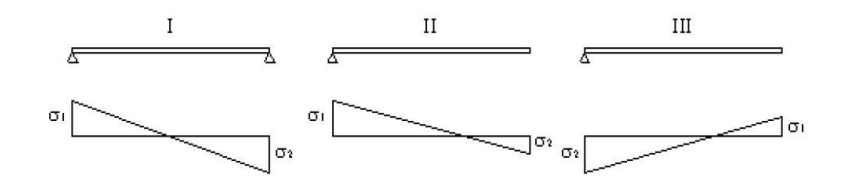

| $\sigma_1$ = maximum compressive stress and si is positive<br>$\Psi \equiv \frac{1}{ \sigma_1 }$ |                                  |      |                                      |      |                                            |      |
|--------------------------------------------------------------------------------------------------|----------------------------------|------|--------------------------------------|------|--------------------------------------------|------|
| $ψ = σθσ1$                                                                                       |                                  | $+1$ | $1 > \psi > 0$                       | 0    | $0 > \psi > -1$                            | $-1$ |
|                                                                                                  | Case I<br>internal<br>elem ent   | 4,0  | 8,4<br>$1,1 + \psi$                  | 7,64 | $7,64 - 6,26 \psi +$<br>$10\nu_2$          | 23,9 |
| Buckling<br>factor<br>k <sub>o</sub>                                                             | Case II<br>outstand<br>elem ent  | 0.43 | 0,578<br>$\Psi + 0.34$               | 1,70 | $1,7 - 5\psi +$<br>$17,1\psi$              | 23,8 |
|                                                                                                  | Case III<br>outstand<br>elem ent | 0,43 | $0,57 - 0,21\psi +$<br>$0,07$ $\psi$ | 0.57 | $0,57 - 0,21 \psi +$<br>$0.07\,\mathrm{w}$ | 0,85 |

Cuadro 3: Coeficiente de abolladura para distintas relaciones de tensiones (tomada de la referencia [7]).

| $\Psi = \sigma_2/\sigma_1$                                                               |     | $1 > \Psi > 0$       | $\theta$ | $0 > \Psi > -1$                               | $-1$ | $-1$ > $\Psi$ > $-2$      |  |
|------------------------------------------------------------------------------------------|-----|----------------------|----------|-----------------------------------------------|------|---------------------------|--|
| Coeficiente de<br>abolladura k                                                           | 4,0 | 8,2<br>$1.05 + \Psi$ | 7,81     | 7,81 - 6,29 $\Psi$ + 9,78 $\Psi$ <sup>2</sup> | 23,9 | 5,98 $(1 - \mathbf{F})^2$ |  |
| Como alternativa, para $1 \geq \Psi \geq -1$ :                                           |     |                      |          |                                               |      |                           |  |
| 16<br>$k_{\sigma}$<br>$[(1+\mathcal{P})^2+0.112(1-\mathcal{P})^2]^{1/2}+(1+\mathcal{P})$ |     |                      |          |                                               |      |                           |  |

Cuadro 4: Coeficiente de abolladura para distintas relaciones de tensiones en paneles interiores (tomada de la referencia [4]).

| $\Psi = \sigma_2/\sigma_1$       |      | $1 > \Psi > 0$         |      | $0 > \Psi > -1$                         | $\overline{\phantom{m}}$ |
|----------------------------------|------|------------------------|------|-----------------------------------------|--------------------------|
| Coeficiente de<br>abolladura $k$ | 0,43 | 0,578<br>$\Psi$ + 0.34 | 1,70 | 1,7-5 $\Psi$ + 17,1 $\Psi$ <sup>2</sup> | 23,8                     |

Cuadro 5: Coeficiente de abolladura para distintas relaciones de tensiones en paneles exteriores (tomada de la referencia [4]).

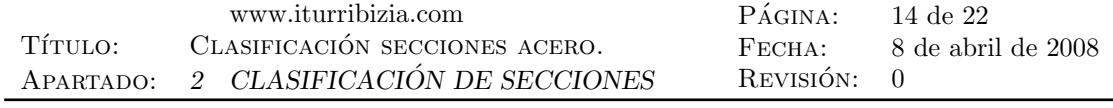

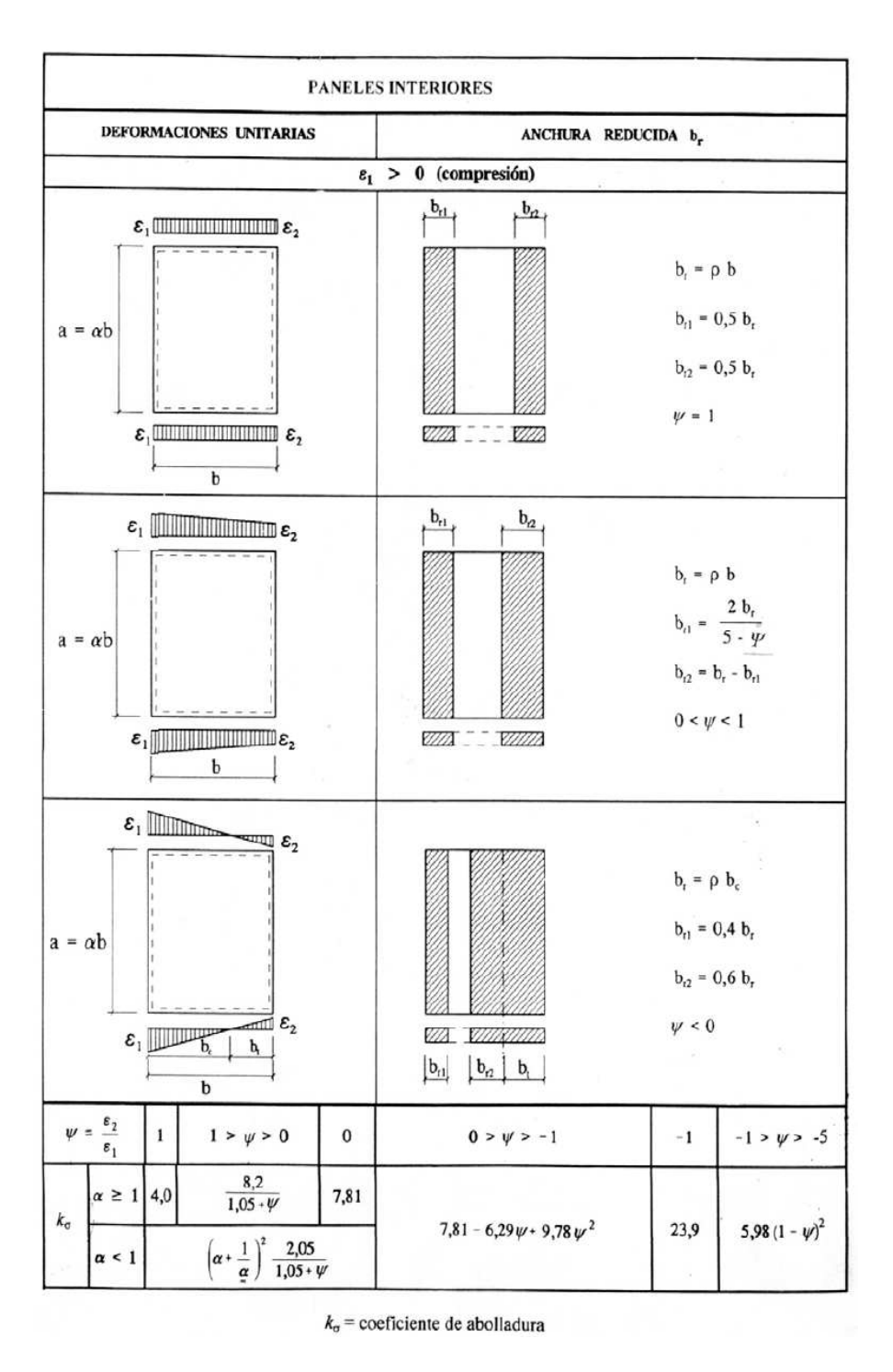

Cuadro 6: Coeficiente de abolladura para distintas relaciones de deformaciones en paneles interiores (tomada de la referencia [1]).

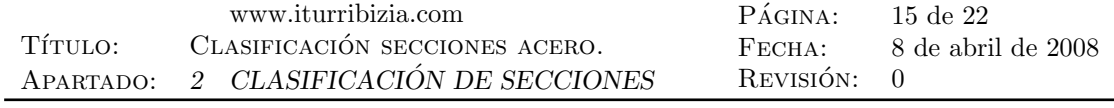

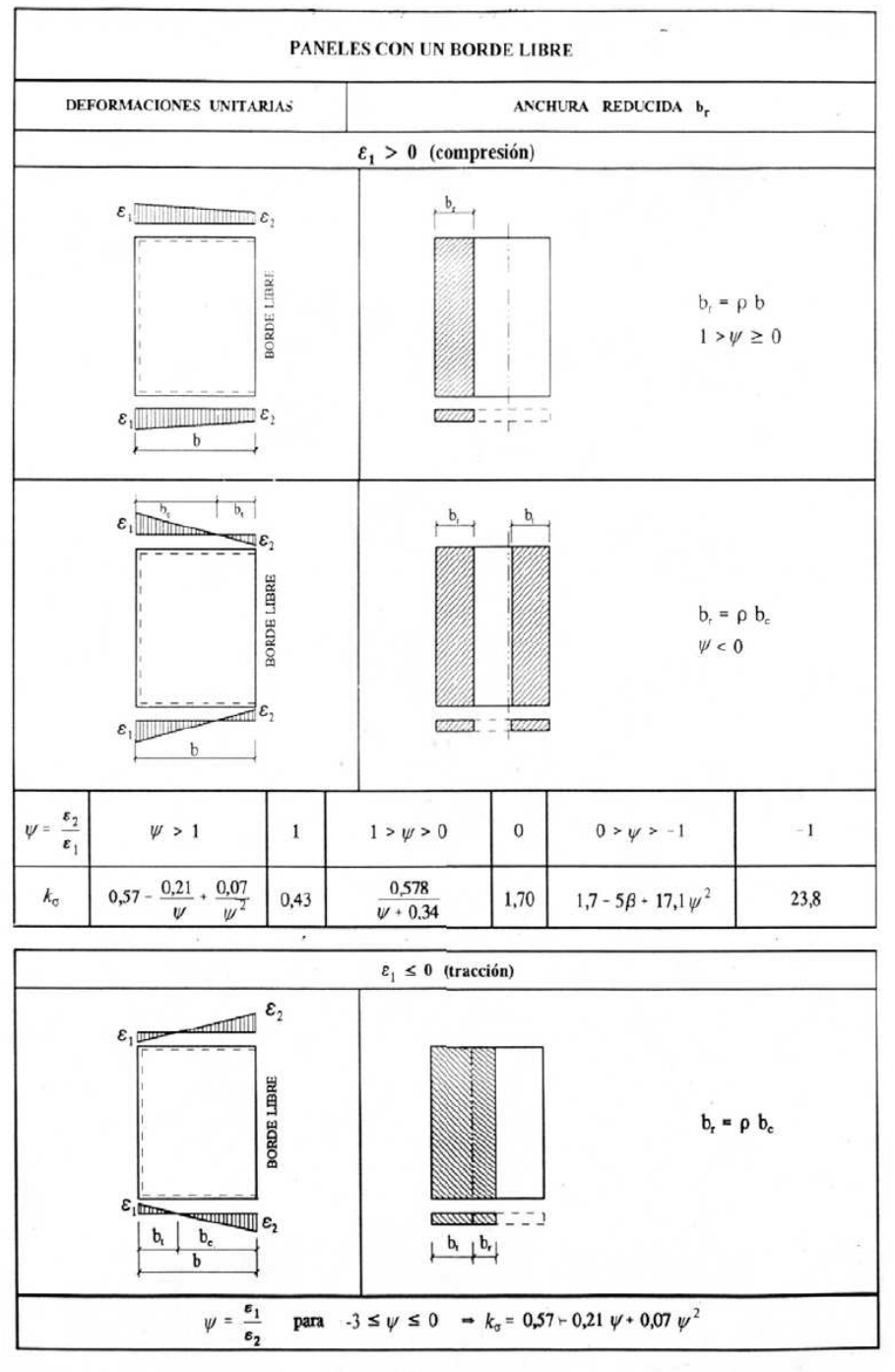

 $k_{\sigma}$  = coeficiente de abolladura

Cuadro 7: Coeficiente de abolladura para distintas relaciones de deformaciones en paneles exteriores (tomada de la referencia [1]).

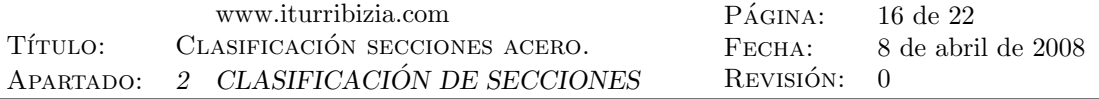

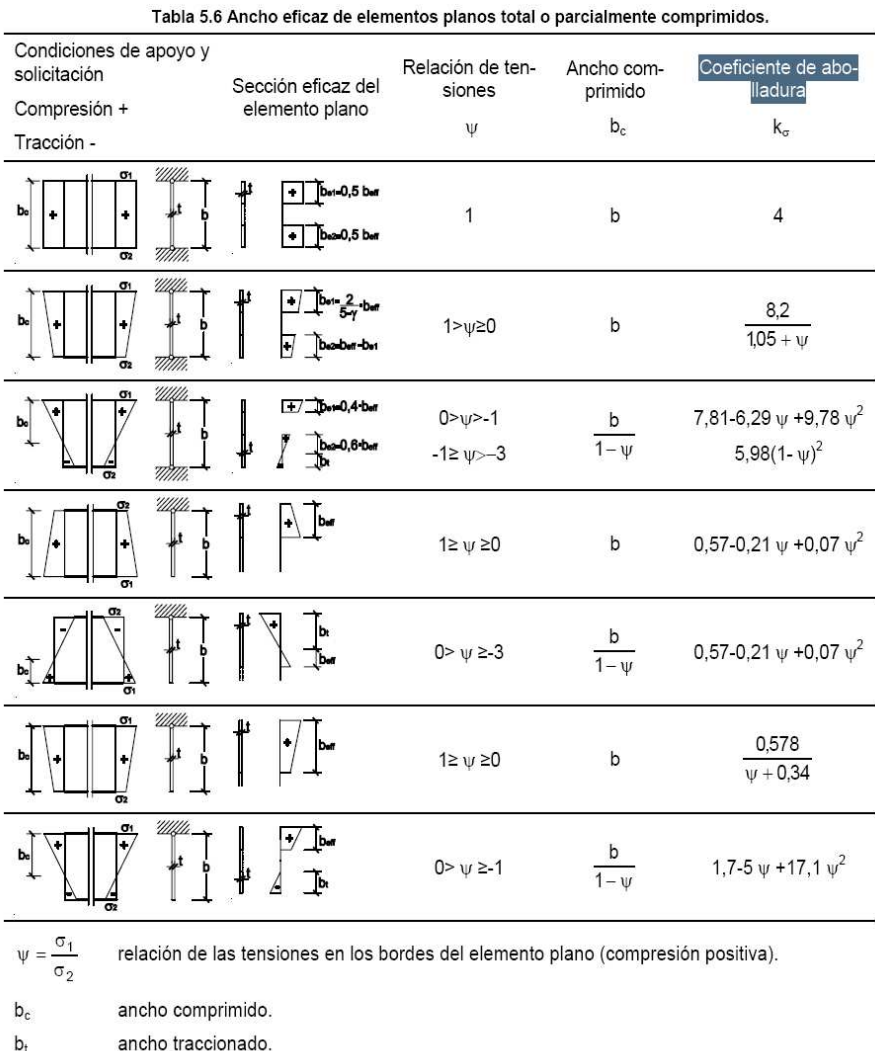

Cuadro 8: Coeficiente de abolladura para distintas relaciones de tensión (tomada de la referencia [3]).

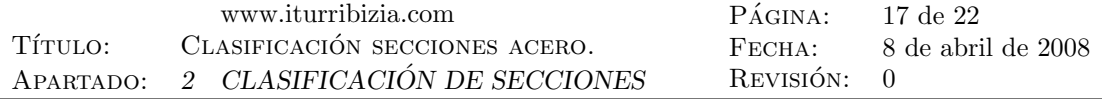

### 2.5.4. Esbelteces límite

El comportamiento real de un panel difiere del teórico representado en la figura 7 debido a las siguientes razones:

- 1. Existencia de imperfecciones geométricas.
- 2. Fenómeno de endurecimiento por deformación del material.
- 3. Comportamiento post-crítico.

Influencia de las imperfecciones geométricas La existencia de imperfecciones geométricas provoca el pandeo prematuro del panel, produciéndose el mismo para valores de  $\bar{\lambda}_p$  menores que la unidad (para los que un panel perfecto sería estable). Las esbelteces límite que los distintos códigos establecen para tener en cuenta el efecto de las imperfecciones geométricas varia de unos a otros<sup>8</sup> entre 0.5 y 0.9. El eurocódigo 3 adopta los siguientes valores de la esbeltez límite por imperfecciones geométricas:

- Para paneles a compresión:  $\bar{\lambda}_{p3} = 0.74$ .
- Para paneles a flexión:  $\bar{\lambda}_{p3} = 0.9$ .

Cuando la esbeltez normalizada del panel es menor que la crítica ( $\bar{\lambda}_p < \bar{\lambda}_{p3}$ ), no se producirá el pandeo prematuro del panel debido a sus imperfecciones geométricas.

## Influencia del endurecimiento por deformación  $\,$   $^{9}$

Para que un panel permita que la sección de la que forma parte forme una rótula plástica deberá ser capaz no sólo de alcanzar la plastificación en todas sus fibras sino que, además, deberá admitir deformaciones plásticas de cierta importancia (dentro de la zona de endurecimiento por deformación) sin que la tensión en sus fibras se reduzca. Esto sólo es posible para paneles poco esbeltos. El valor límite de la esbeltez propuesto por el eurocódigo 3 a estos efectos es:

$$
\bar{\lambda}_{p1} = 0.5\tag{6}
$$

otras normas proponen para  $\bar{\lambda}_{p1}$  valores entre 0.46 y 0.6

**Comportamiento post-crítico** Por último se considera una esbeltez límite  $\bar{\lambda}_{p2}$  que indica el l´ımite a partir del cual el panel puede plastificar sin pandear pero no admite deformaciones suficientemente grandes como para que la sección forme una rótula plástica. El valor propuesto por el eurocódigo 3 para esta esbeltez es:

$$
\bar{\lambda}_{p2} = 0.5\tag{7}
$$

#### 2.5.5. Clase del componente

Dado un panel del que se conoce su esbeltez normalizada  $\bar{\lambda}_p$  la asignación de clase para dicho panel se realizará de acuerdo con el siguiente esquema:

- Si  $\bar{\lambda}_p < \bar{\lambda}_{p1}$ , el panel es de clase 1.
- Si  $\bar{\lambda}_{p1} < \bar{\lambda}_p < \bar{\lambda}_{p2}$ , el panel es de clase 2.
- Si  $\bar{\lambda}_{p2} < \bar{\lambda}_{p} < \bar{\lambda}_{p3}$ , el panel es de clase 3.
- Si  $\bar{\lambda}_{p3} < \bar{\lambda}_p$ , el panel es de clase 4.

 $8$ Lógicamente los límites aceptables dependerán de las tolerancias que cada código admita en los que se refiere a la geometría de las piezas.

 $9\overline{\text{Como}}$  se verá esta denominación no parece muy afortunada pero no se me ocurre una mejor.

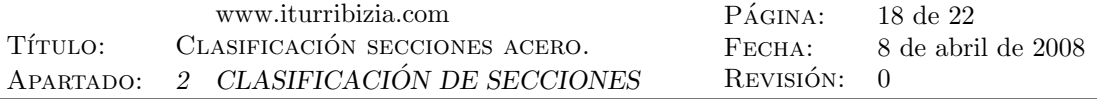

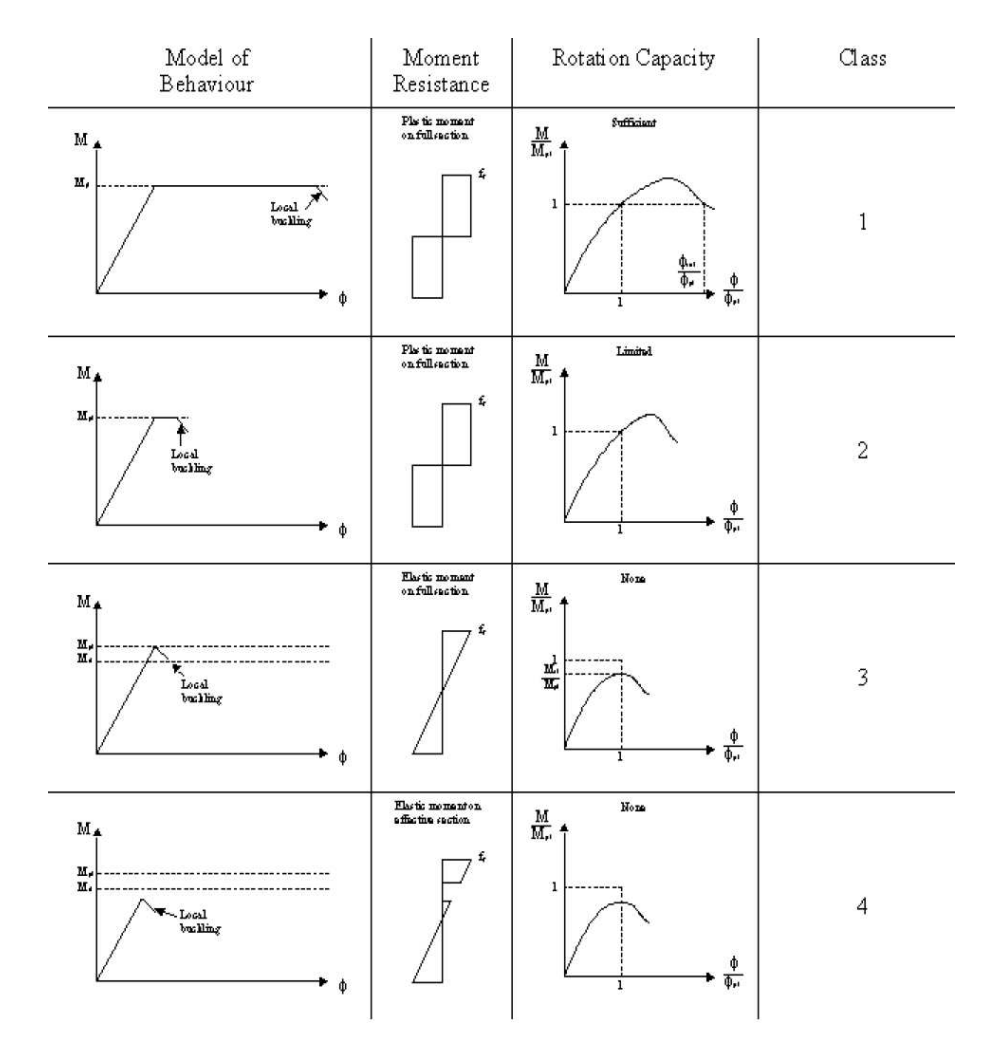

Figura 8: Modelos de comportamiento de las secciones (tomada de la referencia [7]).

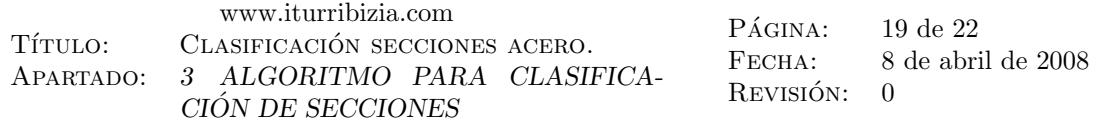

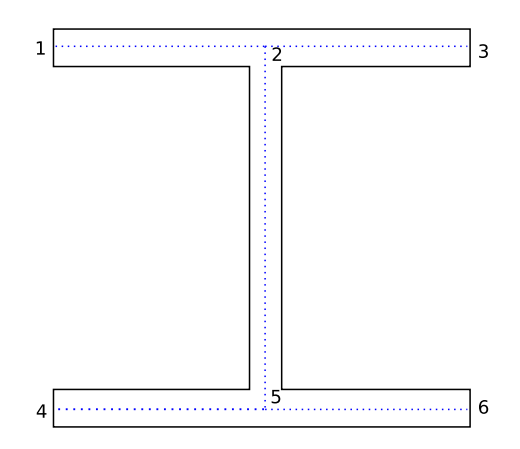

Figura 9: Modelo de sección.

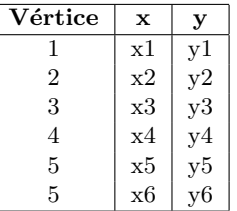

Cuadro 9: Vértices del grafo que representa a los componentes de la sección.

## 3. Algoritmo para clasificación de secciones

## 3.1. Datos de partida

Para la implementación del algoritmo partiremos de la suposición de que se dispone de los siguientes datos:

- 1. Modelo de fibras de la sección.
- 2. Grafo de los componentes en los que se divide la sección.

Así en la sección de la figura 9 tendríamos representado el grafo de los componentes de la sección mediante los vértices 1 a 6 representados en la misma y los arcos o aristas<sup>10</sup>: 1-2,2-3,2-5,4-5 y 5-6 que se corresponden con la línea media de cada uno de los componentes.

Como se verá posteriormente, será necesario disponer también del espesor del panel que corresponde a cada componente. Así la lista de incidencia del grafo quedaría como en la tabla 10.

## 3.2. Caracterización de vértices y paneles

De acuerdo con lo que se expuso en el apartado 2.2 y como se verá más adelante el coeficiente de abolladura depende de que el panel para el que se calcula sea exterior o interior.

Denominaremos vértice interior a aquel que está conectado a más de un arco. En consecuencia un vértice exterior será el que sólo esta conectado a un arco. Es inmediato deducir que un panel será interior cuando lo son sus dos vértices, en otro caso el panel es exterior.

 $10En$  este documento los términos vértice, arco o arista se emplean con el sentido que dichos términos tienen en la teoría de grafos.

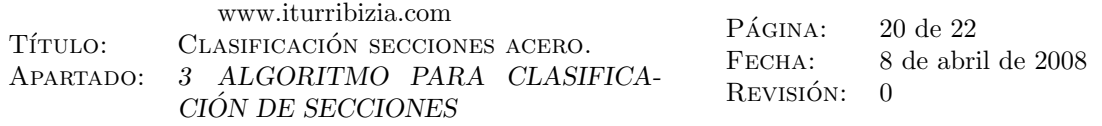

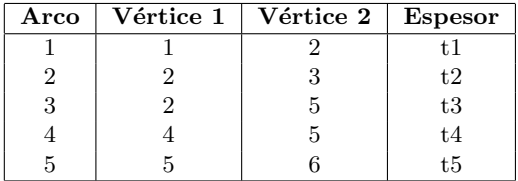

Cuadro 10: Lista de incidencia del grafo que representa a los componentes de la sección.

## 3.3. Relación de tensiones (o de deformaciones) del componente

Para calcular la relación de tensiones  $\psi$  de cada uno de los paneles necesitaremos obtener las tensiones en cada uno de los dos vértices del componente, para ellos calcularemos las mismas a partir de las de las fibras más próximas al vértice en cuestión. Si llamamos  $\sigma_A$  y  $\sigma_B$  a éstas tensiones tendremos que los valores de  $\sigma_1$  y  $\sigma_2$  de la expresión 4 serán:

$$
\sigma_1 = -\min(\sigma_A, \sigma_B) \tag{8}
$$

$$
\sigma_2 = -\max(\sigma_A, \sigma_B) \tag{9}
$$

El cambio de signo en las expresiones anteriores se debe a que el criterio de signos que se emplea en las expresiones de la relación de tensiones y del coeficiente de abolladura es el opuesto al habitual en teoría de estructuras de considerar las tracciones positivas.

Cuando lo que se desea obtener el la relación de deformaciones el procedimiento es completamente análogo.

## 3.4. Caso de carga del componente

Tal y como se deduce de las figuras 2 y 10 se distinguen tres casos de carga de un componente de la sección (dependiendo de la relación de de tensiones y de si el panel es interior o exterior<sup>11</sup>).

- Caso I: Cuando el panel es interior, independientemente de la forma de la ley de tensiones.
- Caso II: Cuando el panel es exterior y la compresión máxima se produce en su vértice interior.
- Caso III: Cuando el panel es exterior y la compresión máxima se produce en su vértice exterior.

Para calcular el caso de carga del componente procederemos del siguiente modo:

- Obtener cual de los dos vértices del panel está sometido a compresión máxima.
- Obtener la cualidad interior o exterior del mismo.
- Si es exterior el caso de carga es el III.
- $\blacksquare$  Si es interior, obtener la cualidad interior o exterior del otro vértice.
- Si ésta es interior el caso de carga es el I, en caso contrario el caso de carga es el II.

 $11$ La definición de panel interior y exterior se da en el apartado 2.2 de este documento.

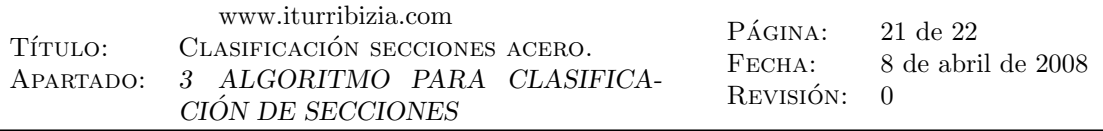

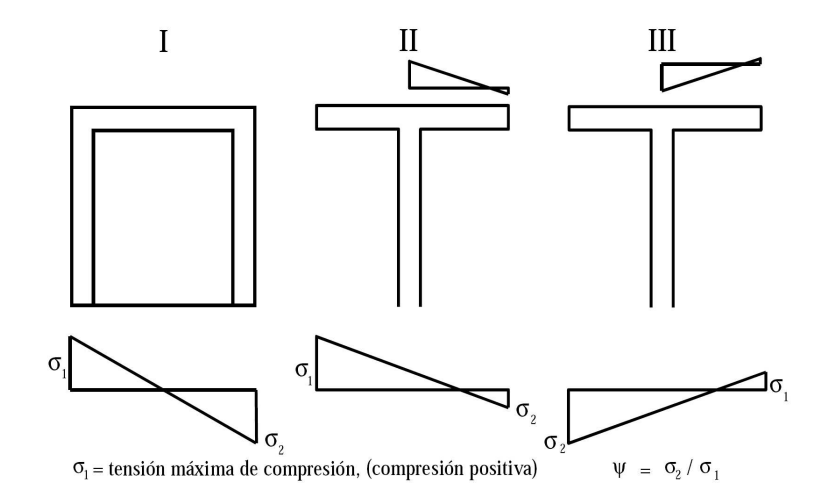

Figura 10: Casos de carga de un componente (tomada de la referencia [6]).

## 3.5. Coeficiente de abolladura del componente

Dado que las fórmulas propuestas por los distintos códigos (ver tablas 3, 6, 7, 7, 4 y 5) expondremos aquí el procedimiento para obtener el coeficiente de abolladura según la referencia [1]. Trasladar dicho procedimiento a otra norma es, como se deduce de las tablas antes mencionadas, inmediato.

La obtención del coeficiente se desarrolla de acuerdo con el siguiente esquema;

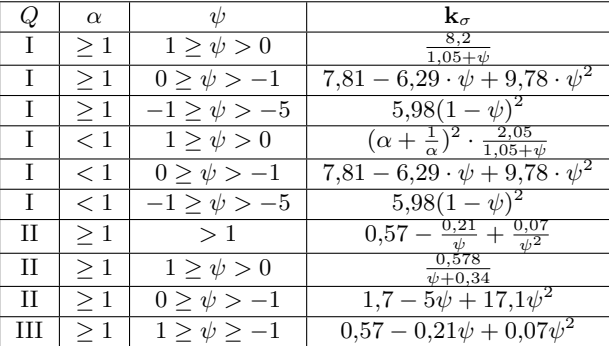

siendo:

- Q: Caso de carga del componente cuyo coeficiente de abolladura se pretende calcular.
- $\alpha$ : Razón de proporcionalidad del componente.
- $\psi$ : Relación de deformaciones del componente.

 $k_{\sigma}$ : Coeficiente de abolladura a calcular.

## 3.6. Esbeltez normalizada del componente

Calculado el coeficiente de abolladura  $k_{\sigma}$ , podemos calcular la esbeltez normalizada del componente mediante la expresión 3 de la página 11.

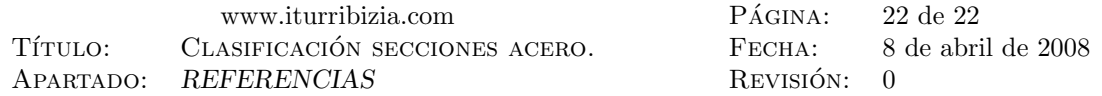

## 3.7. Clase del componente

Para obtener la clase de cada componente basta comparar el valor de su esbeltez normalizada, con los valores de las esbelteces límite propuestos por la norma de que se trate según se vio en el apartado 2.5.5.

## 3.8. Clase de la sección

La clase de la sección se obtendrá simplemente mediante la expresión:

$$
C_{secc} = max(C_{comp,1}, \dots, C_{comp,i}, \dots, C_{comp,n})
$$
\n
$$
(10)
$$

siendo:

 $C_{comn,i}$ : Clase del componente *i*-ésimo de la sección cuya clase se pretende calcular.

 $C_{sec}$ : Clase de la sección.

# Referencias

- [1] Ministerio de Fomento, EAE; Instrucción de acero estructural. (España: Comisión Permanente de estructuras de acero.Ministerio de Fomento. 2004).
- $[2]$  Ministerio de Vivienda, CTE-SE; Código técnico de la edificación. Seguridad estructural. (España: Ministerio de Vivienda. 2006).
- [3] Ministerio de Vivienda, CTE-SE-A; Código técnico de la edificación. Seguridad estructural. Acero. (España: Ministerio de Vivienda. 2006).
- [4] Asociación española de normalización y certificación, UNE-ENV 1993-1-1:1996; Eurocódigo 3: Proyecto de estructuras de acero: Parte 1-1: Reglas generales y reglas para edificación. (España: AE-NOR. 1999).
- [5] Universidad nacional de educación a distancia (UNED), Estructuras metálicas. Unidad didáctica 1; tomo I; La pieza aislada. Flexión. Torsión. (España: Fundación Escuela de la Edificación. 1988).
- [6] Eurocódigos para estructuras de acero. Desarrollo de una propuesta transnacional, Curso eurocódigo  $3,$  módulo  $4$ ; diseño de piezas, tema  $9$ ; Pandeo local. Clasificación de secciones.
- [7] European Steel Design Education Programme (ESDEP), Elements. Lecture 7.2: Cross-section classification. (http://www.kuleuven.be/bwk/materials/Teaching/master/toc.htm).